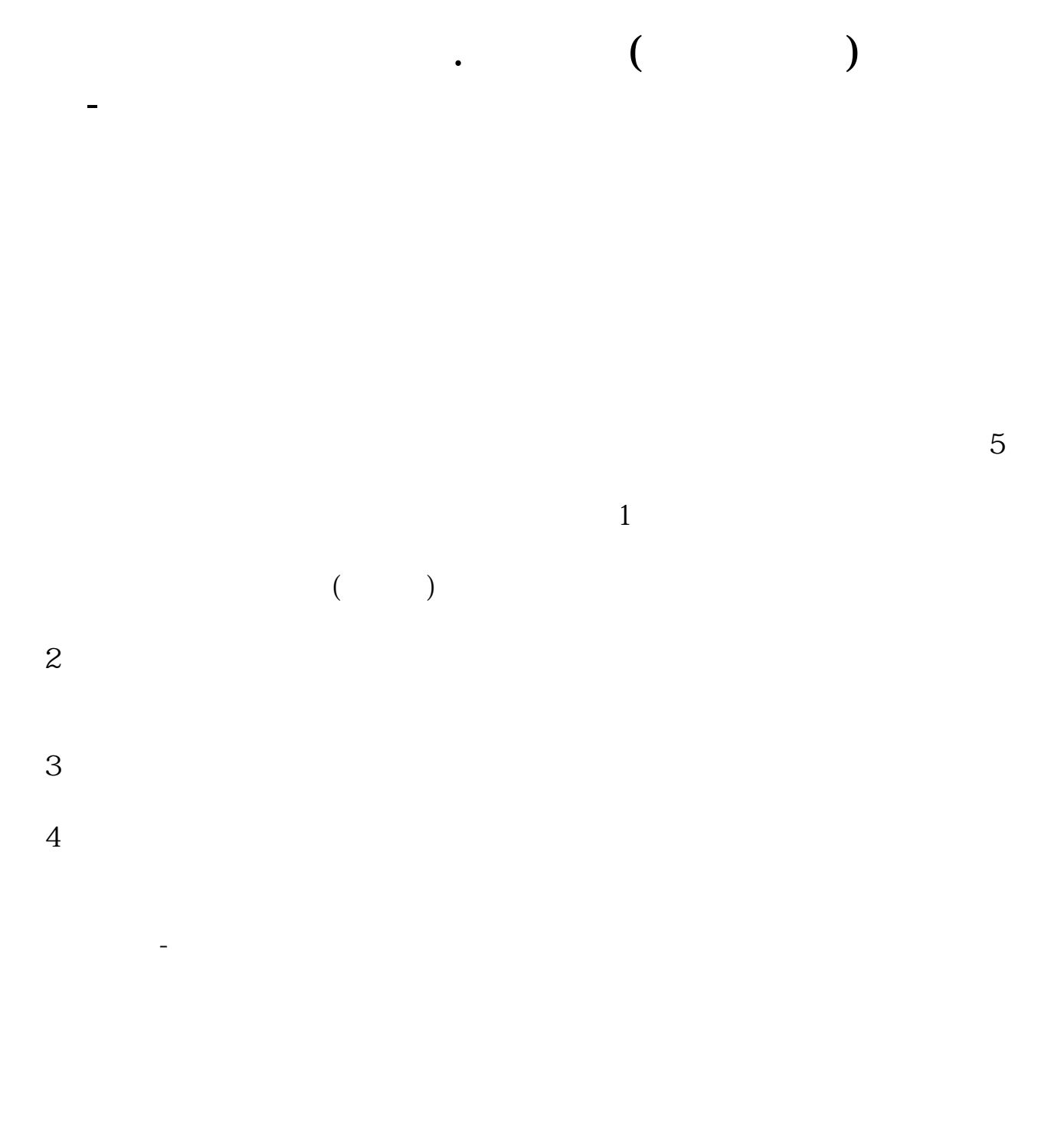

**三、股票 委比量比 在k线图上哪显示**

 $K$ 

炒股有一个常用的方法:看股票K线。

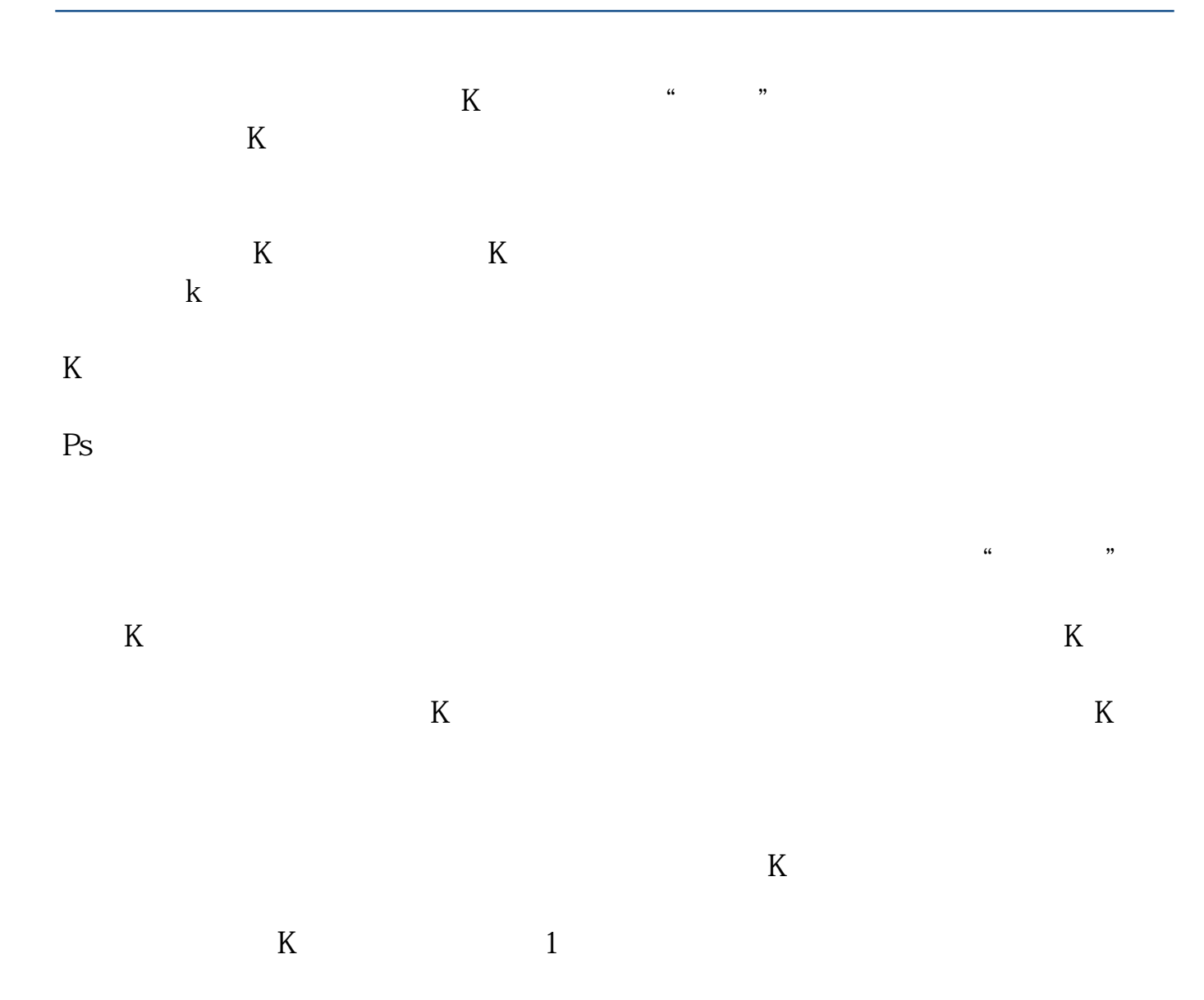

 $2<sub>l</sub>$ 

 $\sqrt{a}$ 

 $2022-0906$ 

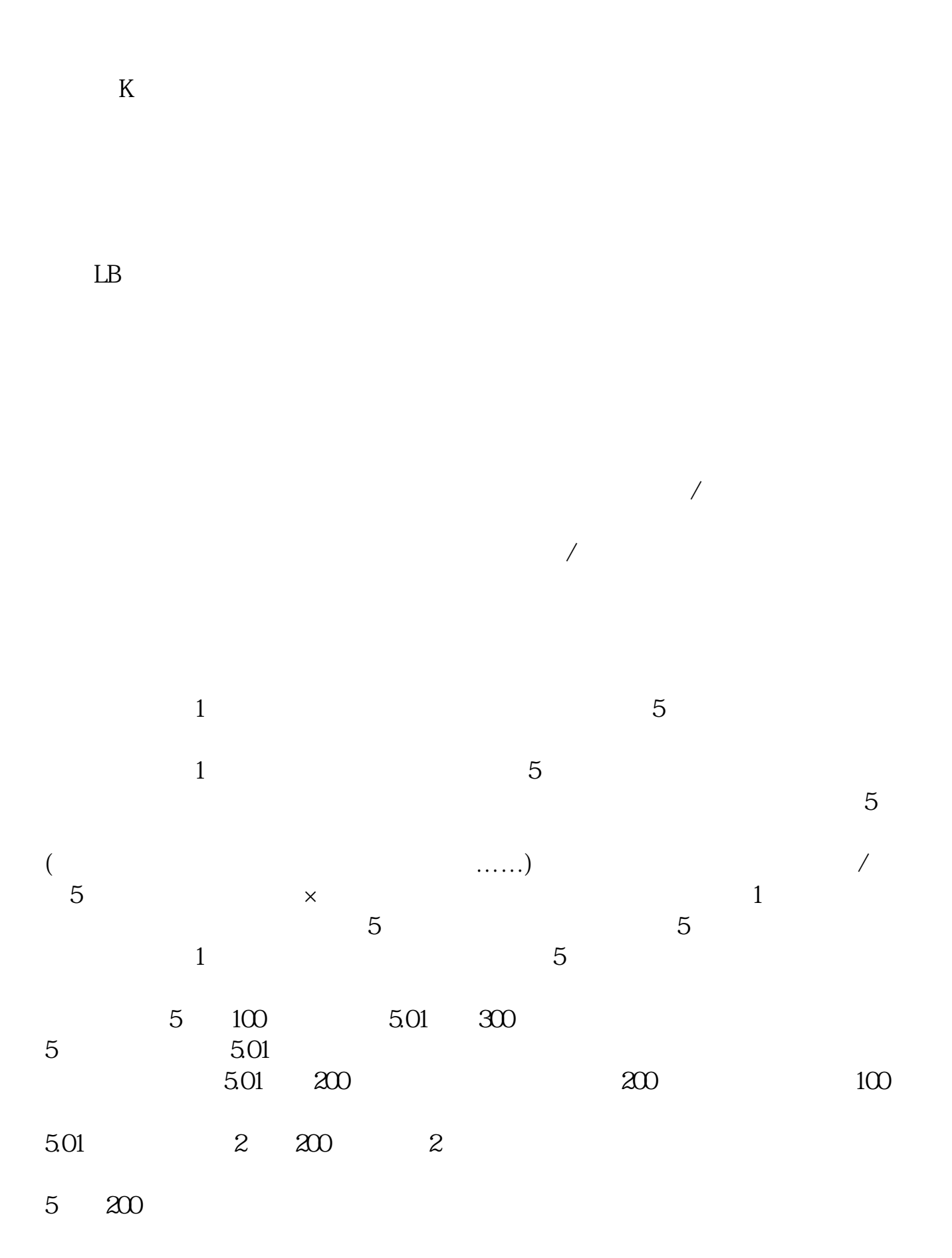

**股识吧 gupiaozhishiba.com**

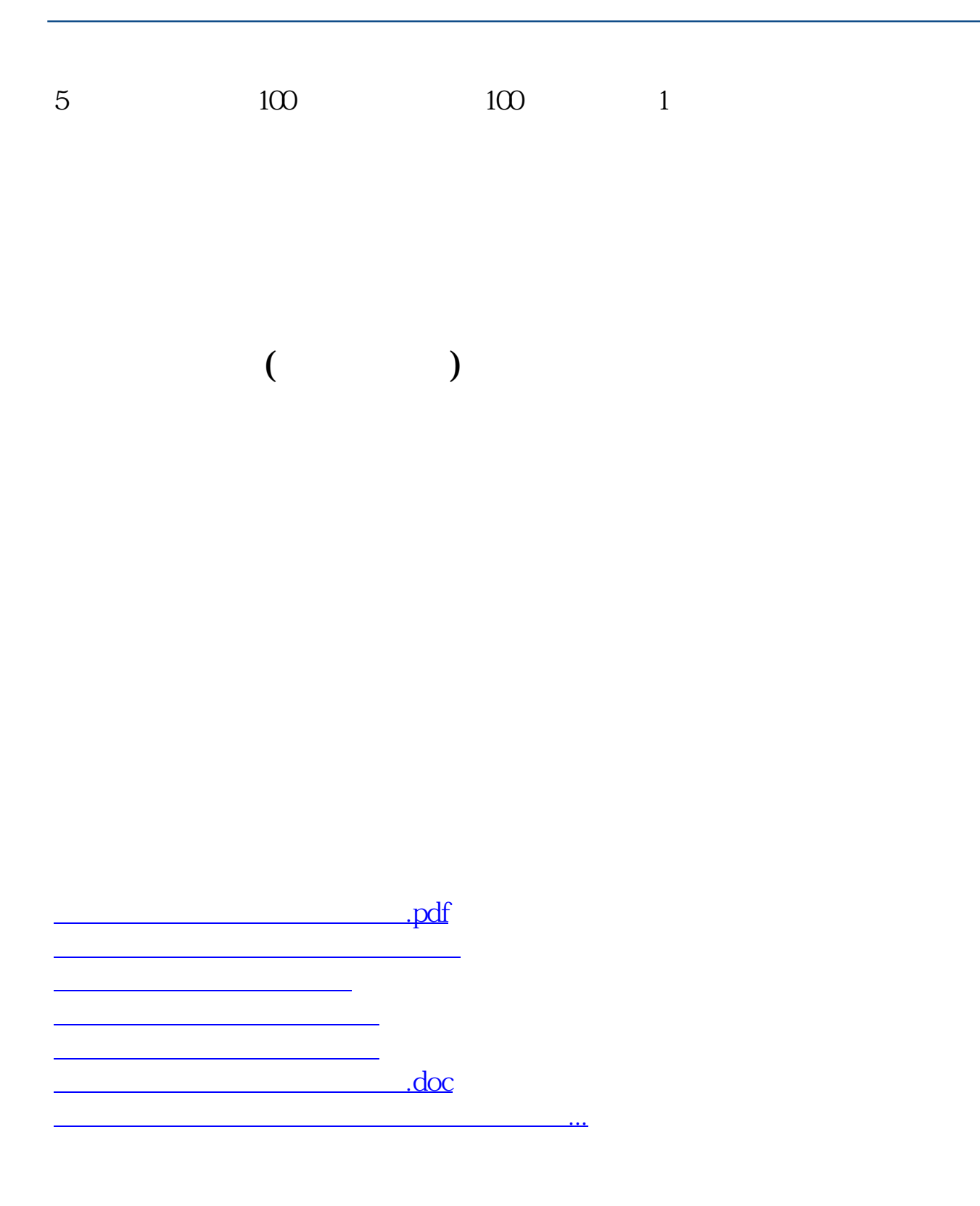

<u><https://www.gupiaozhishiba.com/store/21064309.html></u>